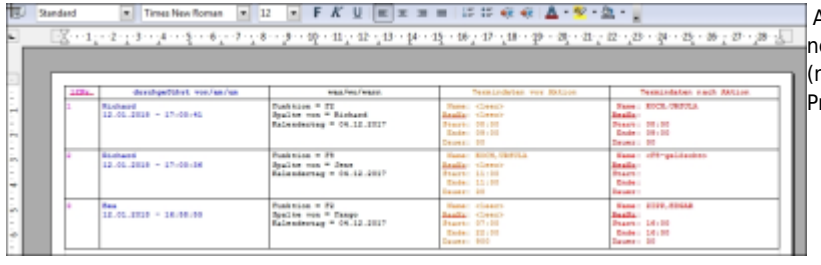

Auswählen dieser Funktion öffnet im OpenOffice ein neues Dokument mit der Liste der letzten 20 Änderungen (nur **Strg +C** ,**Strg +X** ,**Strg +V** bzw. **F3** ,**F8** ,**F2** ) seit Programmstart.

## [Tastaturkürzel im Terminkalender](https://www.thera-pi-software.de/dokuwiki/doku.php?id=bedienung:tastaturkuerzel_tk-table1)

So besteht die Möglichkeit versehentliche Änderungen nachzuvollziehen und, bei Bedarf, rückgängig zu machen.

Wurden noch keine derartigen Änderungen vorgenommen, erscheint ein entsprechender Hinweis.

From: <https://www.thera-pi-software.de/dokuwiki/>- **Thera-π Wiki**

Permanent link: **<https://www.thera-pi-software.de/dokuwiki/doku.php?id=bedienung:rettungsanker>**

Last update: **2023/01/11 15:40**

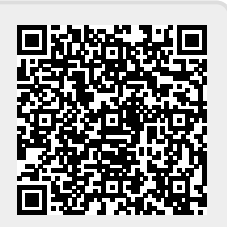